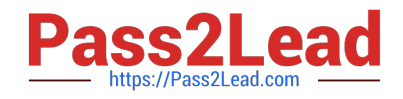

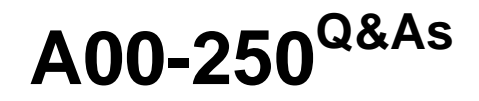

SAS Platform Administration for SAS9

# **Pass SASInstitute A00-250 Exam with 100% Guarantee**

Free Download Real Questions & Answers **PDF** and **VCE** file from:

**https://www.pass2lead.com/a00-250.html**

# 100% Passing Guarantee 100% Money Back Assurance

Following Questions and Answers are all new published by SASInstitute Official Exam Center

**63 Instant Download After Purchase** 

- **@ 100% Money Back Guarantee**
- 365 Days Free Update
- 800,000+ Satisfied Customers

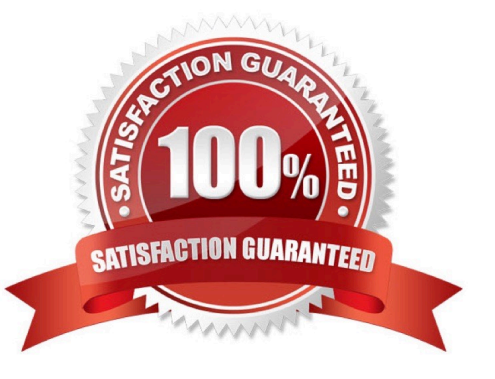

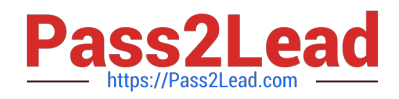

#### **QUESTION 1**

A platform administrator wants to physically segregate the physical storage for metadata in a single environment.

What should the platform administrator create?

- A. additional foundation repositories
- B. additional custom repositories
- C. additional project repositories
- D. additional repository libraries

Correct Answer: B

#### **QUESTION 2**

If a server or spawner is failing to start, what would be the most appropriate first step in troubleshooting the cause of the failure?

A. Run the SAS Deployment Manager to reconfigure the servers.

B. Modify the SAS Server configuration files.

C. Copy the command line used to invoke the server and issue it directly in the operating system, noting any errors or information generated.

D. Use SAS Management Console to modify the server\\'s configuration.

Correct Answer: C

#### **QUESTION 3**

If you are unable to connect to or use a server, which of the following would NOT be a viable first step in troubleshooting?

- A. Verify that the server is running at the operating system level.
- B. Modify the SAS Server configuration files and attempt to restart.
- C. Verify that the objectspawner is running at the operating system level for the workspace and stored process servers.
- D. Examine logs to identify warnings or errors.

Correct Answer: B

#### **QUESTION 4**

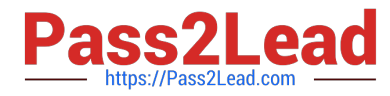

To support seamless access to database servers or SAS processing servers, a login for outbound use may be defined in the metadata.

An outbound login must include:

A. a userID.

B. a user ID and password.

C. a user ID and authentication domain.

D. a user ID, password, and authentication domain.

Correct Answer: D

#### **QUESTION 5**

An identity hierarchy specifies a list of identities and the order of precedence of those identities. Which listing of identities is ranked from highest priority to lowest priority?

A. User, direct group, indirect group, SASUSERS, PUBLIC

B. User, SASUSERS, PUBLIC,directgroup, indirect group

C. SASUSERS, PUBLIC, User, direct group, indirect group

D. direct group, indirect group, User, PUBLIC, SASUSERS

Correct Answer: A

#### **QUESTION 6**

A platform administrator needs to provide seamless access to the standard workspace server in a mixed provider environment. SAS Token Authentication is not applicable.

How should the platform administrator handle passwords for external accounts?

- A. Store the passwords in the metadata.
- B. Store the passwords in an external file.
- C. Assign the passwords to an authentication domain.
- D. Store the passwords in a SAS internal account.

Correct Answer: A

#### **QUESTION 7**

Which server does the Connection Profile allow you to connect to?

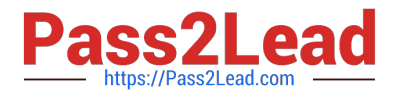

- A. metadata server
- B. workspace server
- C. OLAP server
- D. stored process server
- Correct Answer: A

#### **QUESTION 8**

Select the method for updating table metadata that provides for the most control over updating features and can be run in batch.

- A. Update Metadata option in Data Library Manager in SAS Management Console.
- B. Update Library Metadata task in SAS Enterprise Guide.
- C. Update Metadata option in SAS Data Integration Studio.
- D. METALIB procedure using SAS code.

Correct Answer: D

#### **QUESTION 9**

- A user needs to modify metadata. Which method should be used?
- A. Use the appropriate SAS application to make the modification.
- B. Open the SAS data sets where the metadata is stored and make the modification.
- C. Move the files to a project repository and open the SAS data sets in the physical folder to make the modification.
- D. Use SAS Management Console\\'s Metadata Manager plug-in to make the modification.

Correct Answer: A

#### **QUESTION 10**

A platform administrator needs to associate a library with an application server.

What permission level on the application server will the platform administrator need for this task?

A. CM

- B. RMLE
- C. WM

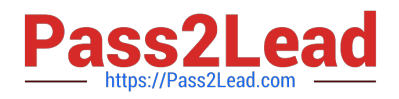

#### D. WMM

Correct Answer: C

#### **QUESTION 11**

In order of precedence from highest to lowest, how are permissions on a metadata item evaluated?

- A. Directly applied and ACT applied, Inherited from parent, Inherited from default ACT
- B. ACT applied, Directly applied, Inherited from parent, Inherited from default ACT
- C. Inherited from parent, Inherited from default ACT, ACT applied, Directly applied
- D. Directly applied, Inherited from parent, ACT applied, Inherited from default ACT

Correct Answer: A

#### **QUESTION 12**

Which role is not pre-defined?

- A. Enterprise Guide: Unrestricted
- B. Enterprise Guide: Advanced
- C. Enterprise Guide: Programming
- D. Enterprise Guide: OLAP

Correct Answer: A

#### **QUESTION 13**

Which process does NOT create a log file by default?

- A. Metadata server
- B. Workspace server
- C. Objectspawner
- D. OLAP Server
- Correct Answer: B

### **QUESTION 14**

When you use a connection profile and the SASSEC\_LOCAL\_PW\_SAVE option is set to Y, which pieces of information

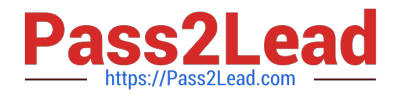

- is it possible to save?
- A. User ID
- B. Password
- C. User ID and Password
- D. No information can be saved

Correct Answer: C

## **QUESTION 15**

The METALIB procedure enables you to update table metadata. Which method does NOT provide access to the METALIB procedure?

- A. SAS Management Console\\'s update metadata feature
- B. SAS Enterprise Guide Explorer\\'s library management feature
- C. SAS Data Integration Studio\\'s update table metadata feature
- D. custom code using PROC METALIB.
- Correct Answer: B

[Latest A00-250 Dumps](https://www.pass2lead.com/a00-250.html) [A00-250 PDF Dumps](https://www.pass2lead.com/a00-250.html) [A00-250 Practice Test](https://www.pass2lead.com/a00-250.html)